### **ESTADO DA PARAÍBA PREFEITURA MUNICIPAL DE TACIMA**

# **CONCURSO PÚBLICO**

**PROVA PARA CARGO DE:**

## **ASSISTENTE TÉCNICO ADMINISTRATIVO**

### **\* ATENÇÃO - CONFIRA SE ESTA PROVA CORRESPONDE AO CARGO QUE VOCÊ CONCORRE**

 **\* Neste Caderno de Questões, você encontra:**

- **- 20 questões ESPECÍFICAS**
- **- 10 questões de Português**
- **10 questões de Matemática**
- **\* Só inicie a prova após a autorização do Fiscal de Sala.**
- **\* Duração da prova: 3 horas. O Candidato só poderá retirar-se do recinto das provas após 01 hora, contada a partir do seu efetivo início. \* O candidato só terá o direito de levar o caderno de prova após 02:00 horas do início dos trabalhos, e deixará apenas o Cartão de Respostas.**
- **\* Caso o candidato opte em sair antes de 02:00 horas do início dos trabalhos; NÃO será permitido a anotação do gabarito seja qual for a forma.**
- **\* Os Fiscais de Sala não estão autorizados a prestar quaisquer esclarecimentos sobre a resolução das questões; esta tarefa é obrigação do candidato.**
- **\* Não é permitido que os candidatos se comuniquem entre si. É proibida também a utilização de quaisquer equipamentos eletrônicos.**
- **\* O candidato receberá do Fiscal de Sala, 01 (hum) Cartão de Respostas correspondente às questões objetivas.**
- **\* Assine o seu Cartão de Respostas (Gabarito). Assinale apenas uma opção em cada questão. Não deixe questão em branco, nem assinale mais de uma opção, para seu Cartão não ter questões anuladas.**
- **\* O seu Cartão de Respostas é pessoal e insubstituível. Portanto, CUIDADO, não rasure, dobre ou amasse seu Cartão de Respostas pois em hipótese alguma ele será substituído, salvo por erro do fiscal ou por falha de impressão. Confira seus dados, leia as instruções para seu preenchimento e assinale no local indicado.**
- **\* A assinatura no Cartão de Respostas é obrigatória.**
- **\* O Gabarito desta prova estará disponível no dia 16/09/2013, no site www.conpass.com.br.**
- **\* Para exercer o direito de recorrer contra qualquer questão, o candidato deve seguir as orientações constantes da Cláusula XII do Edital do Concurso Público nº 001/2013 da PREFEITURA MUNICIPAL DE TACIMA de 28/06/2013.**
- **\* Após o término da prova, o candidato deverá deixar a sala e em hipótese alguma poderá permanecer no estabelecimento onde realizou a mesma.**

### **BOA PROVA!!**

### **DATA: 15 DE SETEMBRO DE 2013**

Concursos Públicos

e Assessorias

#### **PARTE I – Conhecimentos Específicos**

01 - Login do Linux que dá total autonomia e controle do sistema ao usuário:

- A) kernel
- B) root
- C) adm
- D) shell
- E) hoot

02 - No Linux, para se obter uma listagem detalhada dos arquivos em uma pasta incluindo os arquivos ocultos, deve-se usar a linha de comando

- A) lst  $-a -t$
- B) dir /p
- C) ls -a -l
- D) ls -a -o
- E) lst all  $-\text{o}$

03 - No Linux, para se remover um arquivo, chamado teste, do diretório corrente sem que lhe seja exibido o prompt de confirmação, deve-se usar a linha de comando

- A) rm teste
- B) rm -f teste
- C) rem –a teste
- D) rem teste –g
- E) rm -off teste

04 - São, respectivamente, as extensões geradas pelos aplicativos Impress, Base e Draw do LibreOffice para apresentação, modelo de apresentação, banco de dados, desenho e modelo de desenho:

- A) .odp, .otp, .odb, .odg e .otg
- B) .odi, .oti, .odb, .odg e .otg
- C) .odp, .otp, .odb, .odd e .otd
- D) .opd, .opt, .obd, .ogd e .ogt
- E) .odi, .oti, .odb, .odd e .otd

05 - São, respectivamente, atalhos de teclado do LibreOffice e do Microsoft Office, estes últimos entre parênteses, que permitem abrir um arquivo e salvar um documento:

- A)  $Ctrl + O (Alt + O) e Ctrl + S (Alt + B)$
- B) Alt + O (Ctrl + A) e Alt + S (Ctrl + B)
- C)  $Ctrl + O (Ctrl + O) e Ctrl + S (Ctrl + S)$
- D) Ctrl + O  $(Ctrl + A)$  e Ctrl + S  $(Ctrl + B)$
- E) Alt + O (Alt + A) e Alt + S (Alt + B)

06 - Atalho de teclado do LibreOffice usado para exibir o menu de atalho da barra de título:

- A)  $Ctrl + Shift + Alt$
- B) Tab + Barra de espaços
- C) Alt + Barra de espaços
- D)  $Alt + Insert$
- $E)$  Ctrl + F3
- 07 No Microsoft Word 2010, quanto as opções de espaçamento entre linhas, não é correto afirmar que:
	- A) **Pelo menos** define o mínimo de espaçamento necessário para acomodar a maior fonte ou gráfico presente na linha.
	- B) **Duplo** define um espaçamento duas vezes maior que o espaçamento **simples**.
	- C) **1,5 linha** define um espaçamento de uma vez e meia maior que o **simples**.
	- D) **Simples** acomoda a maior fonte na linha, além de uma quantidade extra de espaço que varia de acordo com a fonte usada.
	- E) **Exatamente** define um espaçamento de linha fixo, expresso em múltiplos do **simples**.

08 - No Microsoft Word, ao salvar um arquivo no Formato Rich Text, o arquivo recebe, por default, a terminação

- A) .frt
- B) .rtf
- C) .odt
- D) .rft
- E) .rtx

09 - Função usada numa tabela do Microsoft Word 2010 que permite avaliar se os argumentos dentro dos parênteses são todos verdadeiros:

- A) E( ) B) FALSO( )
- $C) V()$
- $D)$  OK( $)$
- $E)$   $EV( )$

10 - No Microsoft Excel 2010, o controle do tipo de dados que os usuários podem inserir em uma célula pode ser feito através da caixa de diálogo

- A) Consolidar
- B) Classificação de Dados
- C) Agrupar
- D) Filtragem de Dados
- E) Validação de Dados

11 - No Microsoft Excel 2010, as opções de ocultar e reexibir planilha está acessível através da opção

- A) **Visibilidade** do Grupo **Estilo** na guia **Página Inicial.**
- B) **Formatar** do Grupo **Células** na guia **Exibição.**
- C) **Visibilidade** do Grupo **Células** na guia **Exibição.**
- D) **Formatar** do Grupo **Células** na guia **Página Inicial.**
- E) **Formatar** do Grupo **Dados** na guia **Página Inicial.**

12 - Caso sejam digitadas, no Microsoft Excel 2010, as datas 02/09/2012, 09/09/2012 e 07/09/2012 nas células A2, A3 e B3 e digitada na célula A4 a função =DIATRABALHOTOTAL(A2; A3; B3), sabendo-se que as duas primeiras dadas correspondem a dois domingos, o Excel retornará como resultado na célula A4 o valor

- A) 6
- B) 4
- C) 5
- D) 7
- E) 9

13 - Para acessar controles do desenvolvedor, escrever código ou criar macros no Microsoft PowerPoint 2010, deve-se marcar a caixa de seleção **Desenvolvedor** que se encontra na opção

- A) **Personalizar Faixa de Opções** da caixa de diálogo **Opções do PowerPoint**.
- B) **Avançado** da caixa de diálogo **Opções do PowerPoint**.
- C) **Personalizar Faixa de Opções** da caixa de diálogo **Design**.
- D) **Avançado** da caixa de diálogo **Design**.
- E) **Central de Confiabilidade** da caixa de diálogo **Configurar Apresentação**.
- 14 Para o Microsoft PowerPoint 2010, é falso afirmar que
	- A) para que uma apresentação contenha dois ou mais temas diferentes é preciso inserir um slide mestre para cada tema.
	- B) um slide mestre é o slide principal em uma hierarquia de slides que armazena informações sobre o tema e os layouts dos slides de uma apresentação.
	- C) uma apresentação pode ou não conter um slide mestre.
	- D) o principal benefício de usar slides mestres é de poder fazer alterações de estilo universal em todos os slides de uma apresentação, inclusive naqueles adicionados posteriormente a ela.
	- E) ao modificar um ou mais dos layouts abaixo de um slide mestre, está se modificando essencialmente o slide mestre.

15 - Atalho de teclado do Windows 7 que permite minimizar todas as janelas abertas e mostrar a área de trabalho:

- A)  $Crtl + Y$
- B) Tecla do logotipo do Windows  $(\bullet \bullet) + D$ .
- C) Tecla do logotipo do Windows  $(\bullet \bullet) + A$ .
- D) Tecla do logotipo do Windows ( $\bullet$ ) + M
- E) Alt  $Gr + D$

16 - A combinação de teclas Ctrl + Shift + Esc é usada no Windows 7 para

- A) escolher um modo de exibição de apresentação.
- B) Ampliar os detalhes de uma foto.
- C) abrir uma nova instância de um programa.
- D) abrir o Gerenciador de Tarefas.
- E) bloquear o computador ou trocar de usuário.

17 - Nome da função do Calc do LibreOffice que retorna a quantidade de vezes que um determinado valor se repete:

- A) SOMASE
- B) CONT.SE
- C) QUANTOS
- D) SOMASEQUÊNCIA
- E) CONT.NUM
- 18 No tocante as redes sociais, é correto afirmar que
	- A) o Twitter é um serviço de macroblogging em que os usuários postam textos de 140 caracteres.
- B) o Facebook se caracteriza por nunca ter incluído games on-line em seus serviços.
- C) são sites que têm como objetivo agrupar pessoas por temas de interesse comum.
- D) o Orkut foi criado em 2004 como uma rede restrita aos funcionários da Microsoft.
- E) o Myspace não permite a criação de perfis com fotos, blog e vídeos.

19 - Mecanismo de busca de posts do Twitter:

- A) Yahoo Respostas
- B) Twitter Link
- C) Twitter post
- D) Twitter Search
- E) Blog Search Post

20 - Toda tabela do Microsoft Access deve incluir um campo ou um conjunto de campos que identifiquem com exclusividade cada registro armazenado na tabela, que se denomina de

- A) Chave Primária.
- B) Índice Primário.
- C) Índice Chave.
- D) Chave Índice.
- E) Campo Chave.

### **PARTE II - PORTUGUÊS**

As questões 21 e 22 referem-se ao texto seguinte:

Vários planetas são visíveis a olho nu: Marte, Júpiter, Vênus, Saturno e Mercúrio. Esses astros já eram conhecidos não apenas dos gregos, mas também de povos ainda mais antigos, como os babilônios. Apesar de sua semelhança com as estrelas, os planetas eram identificados pelos povos da Antiguidade graças a duas características que os diferenciavam. Primeiro: as estrelas, em curtos períodos, não variam de posição umas em relação às outras. Já os planetas mudam de posição no céu com o passar das horas. À noite, esse movimento pode ser percebido com facilidade.

Segundo: as estrelas têm uma luz que, por ser própria, pisca levemente. Já os planetas, que apenas refletem a luz do Sol, têm um brilho fixo. Os planetas mais distantes da Terra só puderam ser descobertos bem mais tarde, com a ajuda de aparelhos ópticos como o telescópio. "O primeiro deles a ser identificado foi Urano, descoberto em 15 1781 pelo astrônomo inglês William Herschel", afirma a astrônoma Daniela Lázzaro, do Observatório Nacional do Rio de Janeiro. (Superinteressante, agosto/01)

21 - Das afirmações seguintes:

I- De acordo com as ideias contidas no texto é possível afirmar que os povos da antiguidade utilizavam instrumentos ópticos rudimentares para identificar determinados planetas.

II- Deduz-se do texto que a astronomia é uma ciência que, em certos momentos, pode dispensar instrumentos.

III- A locução prepositiva "graças a" (linha 6) pode ser substituída pelo vocábulo "POR" sem nenhuma alteração semântica.

- A) Estão corretos os itens II e III.
- B) Estão corretos os itens I e II.
- C) Estão corretos os itens I e III.
- D) Todos estão corretos.
- E) Apenas o item III está correto.

22 - Das afirmações seguintes:

I- Através do brilho e posição era possível os antigos distinguirem as estrelas dos planetas.

II- É possível inferir do texto que o planeta Netuno foi descoberto antes de Urano.

III- De acordo com o texto, as estrelas mudam de posição em curtos períodos de tempo.

- A) Estão corretos os itens I e II.
- B) Estão corretos os itens I e III.
- C) Todos estão incorretos.
- D) Apenas o item I está correto.
- E) Apenas o item III está correto.

23 - Identifique a opção cujo vocábulo destacado foi empregado de forma incorreta:

- A) Cheguei mais cedo à escola, a fim de preparar a sala de vídeo.
- B) Ela não tem consciência do por quê de sua atitude.
- C) Todos os dias àquele hora, andava à toa pela cidade. D) Ele pretendia apoiá-la em seu projeto, mas na hora desistiu.
- E) O muro ruiu, porque foi mal construído.

24 - Dos grupos de palavras seguintes, indique aquele cujos vocábulos obedecem à mesma regra de acentuação gráfica:

- A) dócil bíceps ímãs
- B) anéis ônix herói
- C) cédula Amapá pá
- D) vírus vocês país
- E) retrós amém álibi

25 - No segundo quadrinho da tira seguinte identificamos um exemplo de:

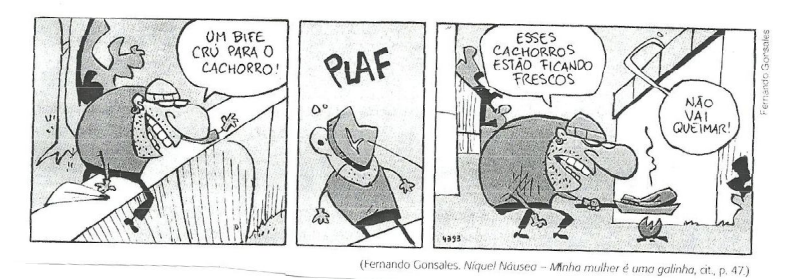

- A) hibridismo
- B) derivação imprópria
- C) redução
- D) onomatopeia
- E) composição por aglutinação

A questão 26 refere-se a tira seguinte:

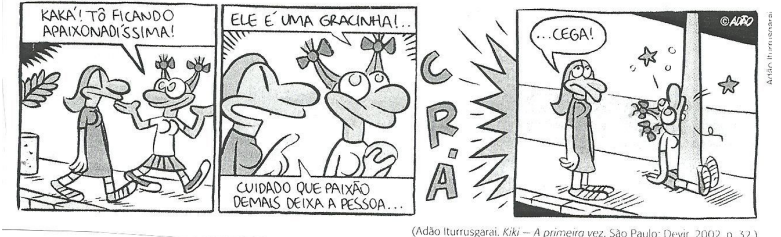

26 - Das afirmações seguintes:

I- O adjetivo "apaixonado" no 1º quadrinho foi empregado no grau superlativo absoluto analítico.

II- O sufixo –INHO acrescenta à palavra "graça" no 2º quadrinho, a ideia de "pequeno".

III- O humor da tira está na ambiguidade provocada pela palavra "cega" no último quadrinho.

- A) Estão corretos os itens I e III.
- B) Estão corretos os itens II e III.
- C) Apenas o item II está correto.
- D) Apenas o item I está correto.
- E) Apenas o item III está correto.

27 - O acento indicativo de crase foi empregado de forma correta apenas em:

- A) Não dê atenção à pessoas suspeitas.
- B) Bicho se caça à pau e pedra
- C) Obedeço às leis de Deus.
- D) Faremos uma visita à nossa tia.
- E) Chegamos à Paquetá ao meio-dia.

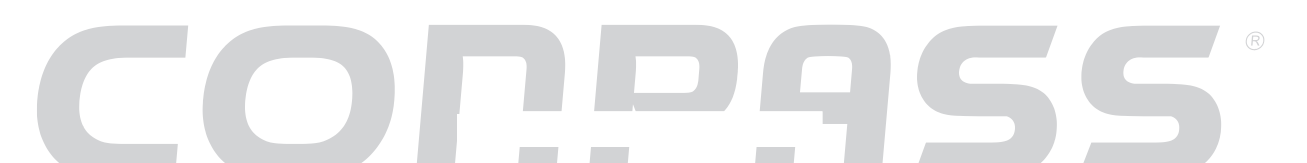

28 - Nas frases "A informação dos clientes foi clara" e "Considero-me apto em questões de linguagem", os termos destacados classificam-se sintaticamente em:

- A) adjunto adnominal e objeto indireto.
- B) complemento nominal e objeto indireto.
- C) objeto indireto e objeto direto.
- D) os dois são adjuntos adnominais.
- E) adjunto adnominal e complemento nominal.
- 29 É exemplo de oração coordenada sindética conclusiva:
	- A) Este filme está indicado ao Oscar, mas há fortes concorrentes.
	- B) Nossa encomenda chegou ontem e logo conferimos todo o material.
	- C) Como verduras e leve uma vida mais saudável.
	- D) O feriado será na sexta-feira, portanto faremos um passeio a Angra dos Reis.
	- E) Nenhuma das respostas anteriores.

30 - Em que frase não se emprega corretamente a concordância do termo destacado?

- A) Havia bastante estrangeiros naquela região.
- B) O relógio da igreja bateu meia-noite e meia.
- C) Ganhavam a vida com pseudogurus.
- D) O pai e o filho permanecem sós na sala.
- E) Muito obrigada! Disse-me a aluna meio comovida.

### **PARTE III – MATEMÁTICA**

31 - Nos pequenos, médios e grandes parques de diversões no mundo inteiro, a roda-gigante ainda é um dos brinquedos preferidos da garotada. Uma roda-gigante de um parque instalado na cidade de Mossoró(RN) tem dezoito cadeiras, igualmente espaçadas ao longo da sua circunferência e gira no sentido anti-horário.

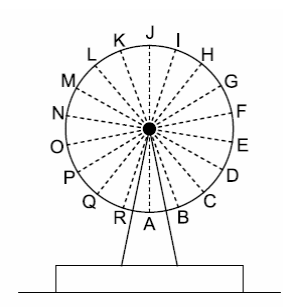

Na ilustração, as letras A, B, C, ... e R indicam as posições em que as cadeiras ficam cada vez que a roda para.

Com a roda-gigante parada, Marieta senta-se na cadeira que está na posição A, posição mais baixa da roda. A roda move-se 4/6 de uma volta e para. Nesse momento, a letra relativa à posição da cadeira ocupada por Marieta é:

- A) K
- B) L
- C) D
- D) P
- E) M

32 - Para abrir certo cofre, além das chaves de segurança, é necessário saber um segredo, que consiste em uma combinação de movimentos do botão para as posições A, B,..., H*.* 

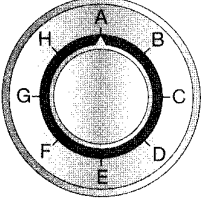

O segredo para abrir o cofre é a seguinte sequência de giros, partindo da posição A:

I - No sentido horário (negativo) até F

II - No sentido anti-horário (positivo) até D

III -No sentido anti-horário (positivo) até H

IV -No sentido horário (negativo) até C

Qual é o ângulo correspondente a cada um desses giros, respectivamente?

- A) I:  $-135^\circ$ ; II: 90°; III: 180°; IV:  $-225^\circ$
- B) I:  $-225^\circ$ ; II: 180°; III: 90°; IV:  $-135^\circ$
- C) I: 180 $^{\circ}$ ; II: 90 $^{\circ}$ ; III:  $-225^{\circ}$ ; IV:  $-135^{\circ}$
- D) I:  $-225^\circ$ ; II: 90°; III: 180°; IV:  $-135^\circ$
- E) I: 90°; II:  $-225^\circ$ ; III: 180°; IV:  $-135^\circ$

33 - Uma das turmas da 1ª série do ensino Médio de uma certa escola possui 67 alunos. Sabe-se que 37 alunos gostam de Matemática, 28 gostam de Português e 17 não gostam de Matemática nem de Português.Com base nestes dados, qual o número de alunos desta turma que não gostam de Matemática ou de Português?

- A) 15
- B) 17
- C) 22
- D) 23
- E) 39

34 - Um elevador pode levar 20 adultos ou 24 crianças. Se 15 adultos já estão no elevador, quantas crianças podem ainda entrar?

- A) 6 crianças
- B) 8 crianças
- C) 10 crianças
- D) 12 crianças
- E) 9 crianças

35 - Dona Elza deu R\$ 13,50 para sua filha comprar tantos sabonetes e tantas pastas dentais. Só recomendou que ela não se esquecesse de pegar o troco. No supermercado, a menina pegou 4 sabonetes e 6 pastas dentais. Quando o rapaz do caixa avisou que faltavam R\$ 0,30, ela pensou: " *Se o dinheiro não deu para comprar 4 sabonetes e 6 pastas dentais, então minha mãe deve ter pedido 6 sabonetes e 4 pastas dentais*". E fez a troca. Voltando ao caixa, recebeu R\$ 0,30 de troco. Qual era o preço de cada sabonete comprado?

A) R\$ 1,05

- B) R\$ 1,45
- C) R\$ 1,20
- D) R\$ 1,25
- E) R\$ 1,15

36 - Em uma caixa foram colocadas oito bolas brancas, numeradas de 1 a 8; sete bolas pretas, numeradas de 1 a 7 e cinco bolas verdes, numeradas de 1 a 5. Em seguida, retirase, aleatoriamente, uma das bolas. Determine a probabilidade de a bola retirada ter número ímpar ou ser preta.

- A)  $6/10$
- $B)$  8/10
- $C)$  4/10
- $D)$  2/10
- $E)$  7/10

37 - Dona Vera costuma ter sempre em mãos as notas de seus alunos, classe por classe, bem como a média de cada classe. Na classe X por exemplo, no mês de abril, depois da média pronta foram feitas as seguintes alterações: primeiro saiu Carlos, com nota 9, de modo que a média da classe ficou sendo 7,75; depois, entrou Miguel, com nota 4, de modo que a média da classe passou a ser 7,6. Com base nestas informações, qual era a média antes das alterações?

- A) 6,4
- B) 8,1
- C) 9,4
- D) 8,9
- E) 7,8

38 - O aquário que Roberto ganhou tinha a forma de uma esfera de vidro, oca por dentro, e com uma pequena abertura na parte de cima. O raio interno do aquário tinha 12 cm.

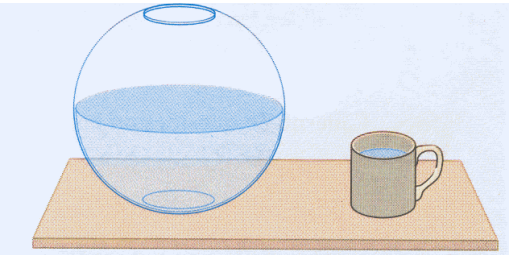

Roberto resolveu colocar água até atingir a parte mais larga do aquário. Usou, para isso, uma caneca de forma cilíndrica com raio 4 cm e altura 8 cm. Quantas canecas cheias ele teve de usar para isso?

- A) 18 canecas
- B) 12 canecas
- C) 6 canecas
- D) 9 canecas
- E) 10 canecas

39 - Com os algarismos 1, 2, 3 e 4, escreve-se em ordem crescente todos os números de quatro algarismos distintos. Qual é a posição que irá ocupar o número 3 412 ?

- A) Décima nona posição
- B) Décima terceira posição
- C) Décima sétima posição
- D) Vigésima posição
- E) Vigésima quarta posição

40 - Numa mistura, para cada 8 litros de água são usados 5 litros de tinta corante. Determine a quantidade de litros de água necessária para se obter a mistura, sabendo-se que foram usados 17,5 litros de tinta corante.

- A) 30 litros de água
- B) 18 litros de água
- C) 15 litros de água
- D) 25 litros de água
- E) 28 litros de água